## **CS:iDrop-App Anleitung zur Registrierung**

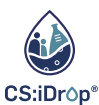

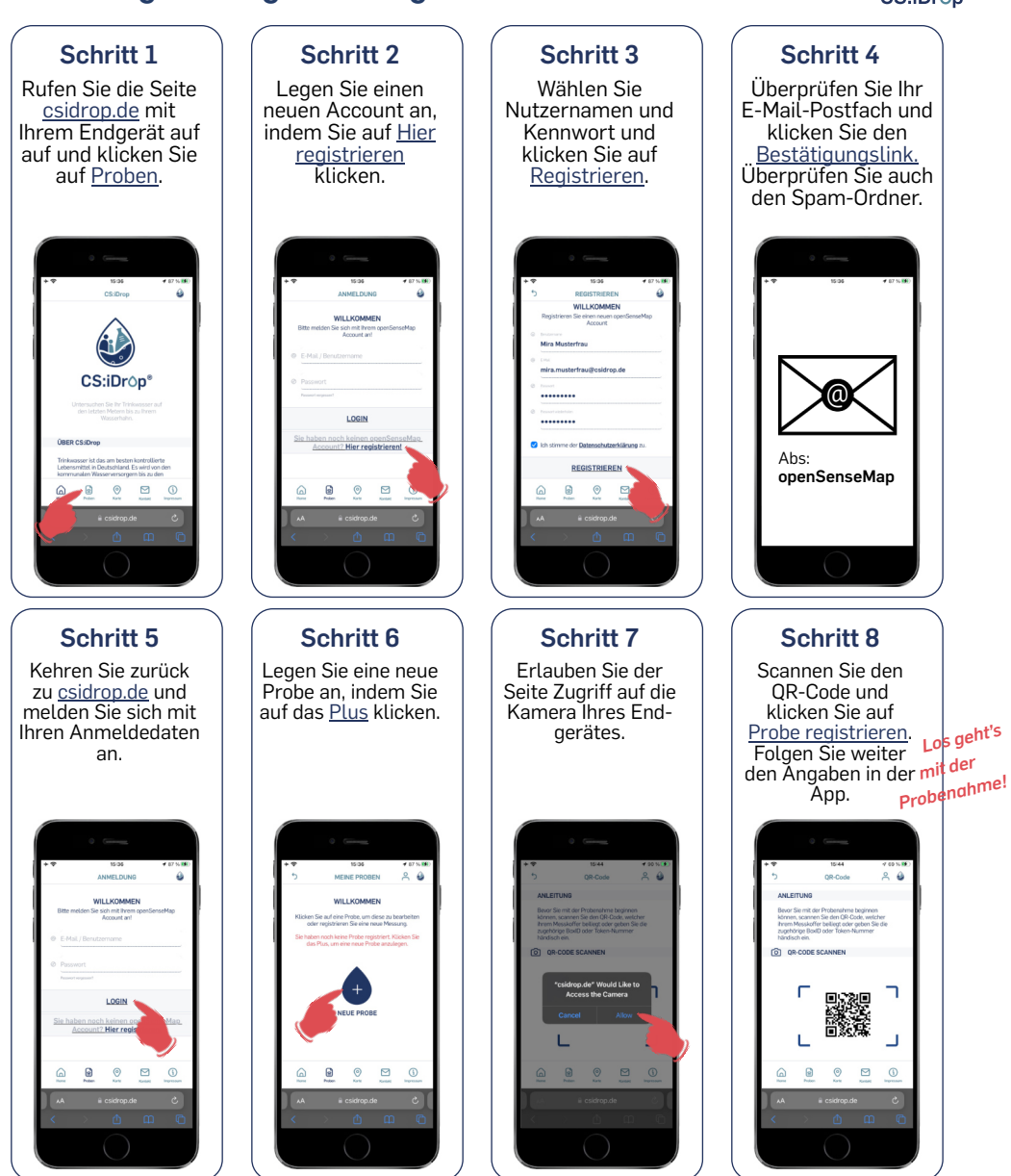

Bei Fragen oder zur Meldung von Problemen mit der App nutzen Sie auch das Kontaktformular in der App oder schreiben Sie uns eine E-mail an: **[csidrop-app@ruhr-uni-bochum.de](mailto:csidrop-app@ruhr-uni-bochum.de)**

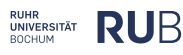

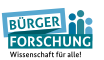

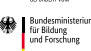